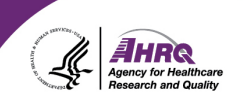

#### **Questions & Answers**

# **How to Ask a Question**

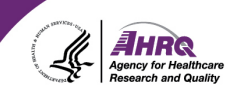

- Question and Answer
	- ► Select Q&A
	- ► Type question in the box that opens
	- ► Make sure "All Panelists" is selected

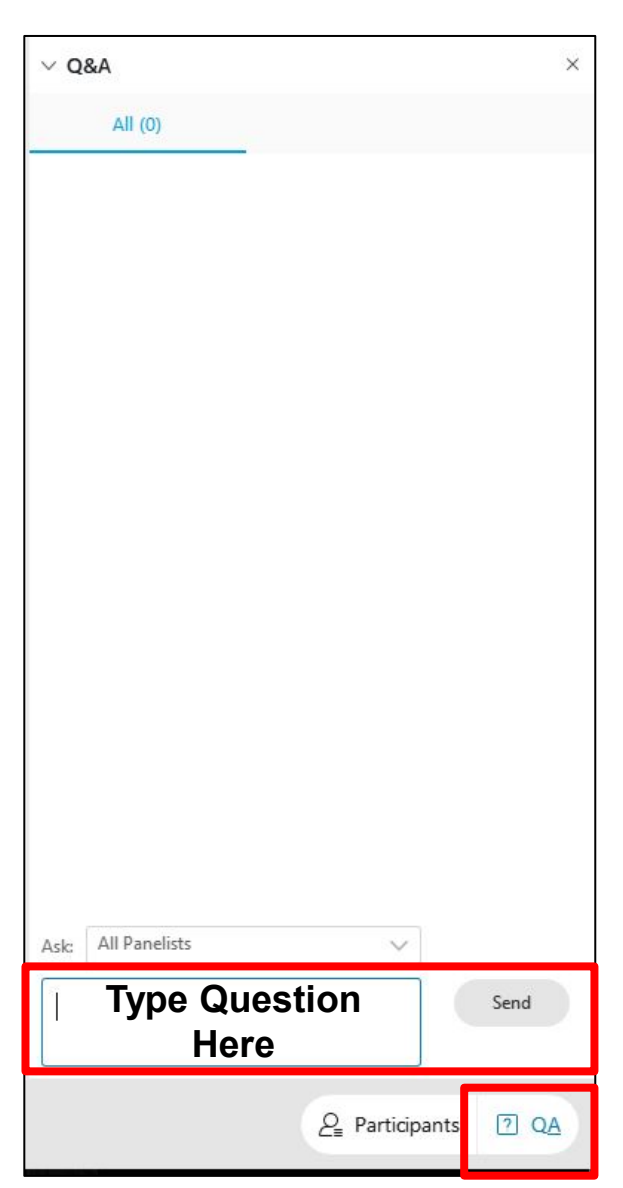

### **CAHPS Updates**

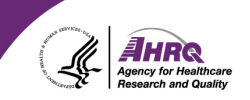

#### Sign up for email updates

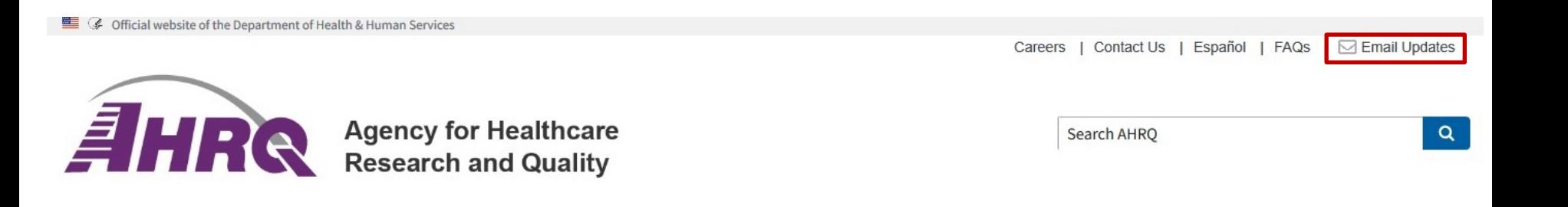

E Z CAHPS - Consumer Assessment of Healthcare Providers and Systems CAHPS News & Events

### **Questions or Comments?**

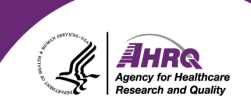

#### <u>※</u> E-mail: [cahps1@westat.com](mailto:cahps1@westat.com)

- **R Phone: 1-800-492-9261**
- 노 Website: [www.ahrq.gov/cahps](http://www.ahrq.gov/cahps)

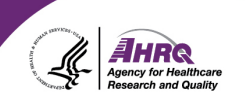

## **Thank you!**

### **Please complete the webcast evaluation**